# **Steps for Running Statistical Tests**

# **Chi-square — Two Way Chi-square Test**

#### **When to use it:**

To compare two categorical variables where the observations are UNRELATED

#### **Assumptions:**

- 1. Observations must be independent
- 2. 80% of the cell values in the contingency table must be at least 5
- 3. No cell values can be less than 1

#### **Steps:**

- 1. Identify the two categorical variables A and B.
- 2. Figure the type of hypothesis you want to test. Is it the test of homogeneity or test of independence?
- 3. Construct your contingency table.
- 4. To calculate the chi-square test statistic, you will need to find the expected value of each cell in the table. The expected value of each cell can be found by the formula: (corresponding marginal row total) (corresponding column marginal total)/ total count

Example:

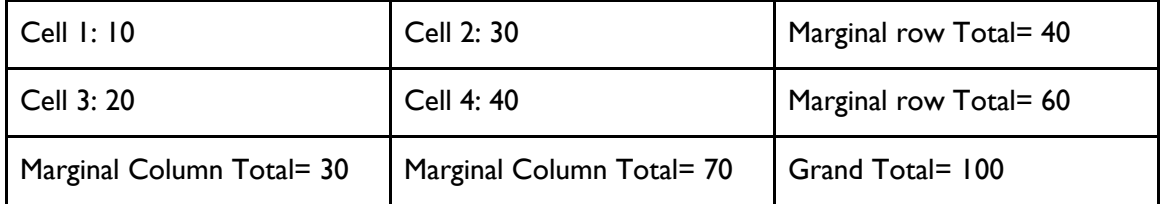

Expected Cell  $I = (40) (30)/100 = 12$ Expected Cell 2= (70) (40)/ 100= 28 Expected Cell 3= (60) (30) /100 = 18 Expected Cell  $4 = (70) (60) / 100 = 42$ 

- 5. For each of the cell i= 1...4, calculate the term (Cell i Expected Cell i)^2/ Expected Cell i
- 6. Sum up of all those terms to obtain the Chi-square test statistic
- 7. Calculate the degrees of freedom, which is the (number of rows 1) (number of columns 1)
- 8. Go onto<https://www.socscistatistics.com/pvalues/chidistribution.aspx> and enter the chi-square test statistic, the degrees of freedom, and your significance level. It will then spit out the p-value.

# **Cohen's Effect Size d**

### **When to use it:**

To quantify the strength of a phenomenon or event that occurred between two groups

### **Steps:**

- 1. We need the following pieces to calculate effect size: *X1= mean of first sample, X2= mean of second sample, s1= standard deviation of first sample, s2= standard deviation of second sample, n1= sample size of first group, n2= sample size of second group*
- 2. The formula is: X1 X2/ (Pooled Standard Deviation) First calculate the numerator: X1 X2. Then to calculate denominator (pooled standard deviation), take the squareroot of  $((n-1)*$  $s1^2 + (n2 - 1) * s2^2$  /  $(n1 + n2)$
- 3. Divide the numerator by the denominator to obtain effect size

### **Cohen's Kappa Value**

#### **When to use it:**

To assess the interrater reliability between TWO raters

### **Assumptions:**

- 1. There can only be two raters
- 2. Each rater must rate the same number of categories. For example, rater 1 and rater 2 must produce responses like "Yes" or "No". It is not appropriate to use this test if either rater 1 or 2 produced an additional category like "Maybe"

### **Steps**:

It's best to use an example:

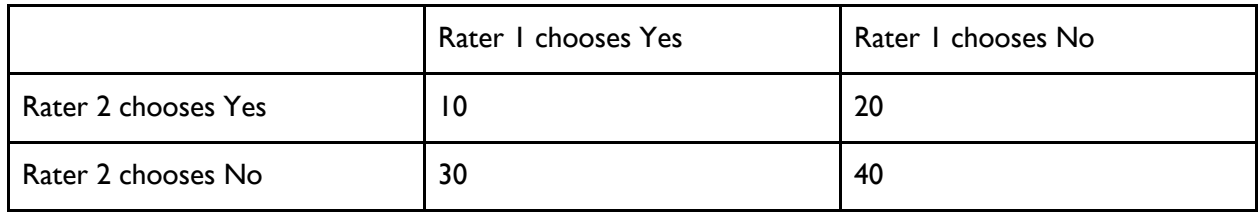

- 1. Construct a frequency table like above.
- 2. Calculate p0, which is the proportion of agreements out of all cases. In this case,  $p0 = (10 + 40) / 100 = 0.5$
- 3. Let pE= total probability of both raters selecting each category by chance In this case, the probability of both Rater 1 and 2 choose Yes plus the probability of both Rater 1 and 2 choose No

 $pE= (10 + 30)/ 100 * (10 + 20)/ 100 + (20 + 40)/ 100 * (30 + 40)/ 100$ 

4. Calculate  $k = (p0 - pE) / (1 - pE)$ 

### **McNemar Test**

#### **When to use it:**

To compare two categorical variables with dichotomous responses where the observations are RELATED

#### **Assumptions:**

- 1. Random sample
- 2. Two categorical variables, with dichotomous responses like Yes/No, Pass/Fail…etc
- 3. The observations must be mutually exclusive, meaning observations cannot coexist in more than one group

#### **Steps:**

1. Construct a  $2 \times 2$  contingency table. Example:

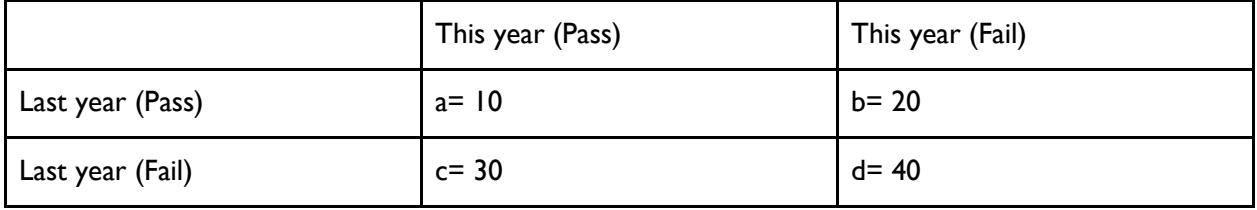

- 2. Calculate the McNemar test statistic:  $(b c)^2/(b + c)$
- 3. The degree of freedom for the McNemar test is always 1.
- 4. Go onto<https://www.socscistatistics.com/pvalues/chidistribution.aspx> and enter the chi-square test statistic, the degrees of freedom, and your significance level. It will then spit out the p-value.

### **Proportion Test — Two Sample Proportion Test**

### **When to use it:**

To compare TWO proportions or percentages of a population

# **Assumptions:**

- 1. Random Sample
- 2. Independent observations
- 3. Data is normally distributed
- 4.  $N * P$  and  $N * (1 P)$  must be at least 10, where P is the proportion of cases where the characteristic is identified

# **Steps:**

- 1. Identify the two large samples A and B
- 2. Write down your null and research hypotheses. Ex. Null: there is no difference between proportions of sample A and sample B; Research: There is a difference between proportions of sample A and sample B.
- 3. Figure out whether the research hypothesis is a one-tailed or two-tailed test. E.g., one-tailed: proportion A is greater than proportion B; two-tailed: proportions A and B are different
- 4. You will need these pieces to calculating the proportion test statistic: *P1= proportion associated with first sample, P2= proportion associated with second sample, HP1= hypothesized proportion associated with first sample, HP2= hypothesized proportion associated with second sample, n1= sample size of first sample, n2= sample size of second sample*
- 5. Then, you will need to calculate PC, which is the combined weighted value of both sample proportions. First, calculate the numerator:  $n1 * P1 + n2 * P2$ , and then denominator:  $n1 + n2$ . Then, divide the numerator by the denominator to obtain PC.
- 6. To calculate the proportion test statistic, first the numerator: (P1- P2) (HP1-HP2), then denominator: square root of  $((PC(1 - PC)) / n) + ((PC(1 - PC)) / n)$ . Then divide the numerator by the denominator.
- 7. Once you obtain your test statistic, go to <https://www.socscistatistics.com/pvalues/normaldistribution.aspx> and enter the test statistic, your significance level, and indicate whether it's one- or two-tailed. Then, it will spit out the p-value

*For your reference, the proportion test statistic formula is: ((P1- P2) - (HP1-HP2))/ square root(PC(1- PC)/ n1 + PC(1- PC)/n2) and PC = (n1 \* P1 + n2 \* P2)/ (n1 + n2)*

Note: no degrees of freedom associated with this test

# **T-test — Two Sample Unpaired T-test**

### **When to use it:**

To compare TWO SEPARATE groups and you only know the sample variance

# **Assumptions:**

- 1. Random Sample
- 2. Independent observations
- 3. Data is normally distributed

# **Steps:**

- 1. Identify the two sample groups A and B
- 2. Write down your null and research hypotheses. E.g., Null: there is no difference between groups A and B. Research: There is a difference between groups A and B.
- 3. Figure out whether the research hypothesis is a one-tailed or two-tailed test. E.g., one-tailed: group A is greater than group B; two-tailed: groups A and B are different
- 4. You will need these pieces to calculating the t-test statistic: *X1= mean of first sample, X2= mean of second sample, s1 = standard deviation of first sample, H1= hypothesized mean of sample 1, H2= hypothesized mean of sample 2, s2= standard deviation of second sample, n1= sample size of first sample, n2= sample size of second sample.* In Excel, you can find the mean of a list of values by using the function average(), and you can find the standard deviation of a list of values by the function stdev()
- 5. First, calculate the numerator:  $((XI X2) (HI H2))$ . Then calculate the denominator: square root of  $((s1^2 / n1) + (s2^2 / n2))$ . Then divide the numerator by the denominator.
- 6. For an unpaired t-test, you will need to calculate the degrees of freedom. Calculate VI = s1^2/n1 and V2= s2^2/n2. Once you have V1 and V2, calculate numerator which is  $(V1 + V2)^2$ and denominator which is  $((V1^2/n1 -1) + (V2^2/ n2 - 1))$ . Then, divide the numerator by the denominator and you'll get the degree of freedom.
- 7. Once you have your t-test statistic, go to [https://www.socscistatistics.com/pvalues/](https://www.socscistatistics.com/pvalues/tdistribution.aspx) [tdistribution.aspx](https://www.socscistatistics.com/pvalues/tdistribution.aspx) and enter the t-value, your significance level, degrees of freedom, and indicate whether it's one-tailed or two-tailed. Then, it will spit out the p-value.

*For your reference, the t-test statistic formula is:*  $((XI - X2) - (H1 - H2))$  *squareroot(s1^2/n1 + s2^2/n2) and degrees of freedom for this test is:*  $(VI + V2)^{2} / ((VI^{2}/ nI-I) + (V2^{2}/ n2I n2-I))$ 

# **Z-test — Two Sample Z-test**

### **When to use it:**

For comparing TWO groups, when the sample sizes are very large and you know the population variance

#### **Assumptions:**

- 1. Random Sample
- 2. Independent observations
- 3. Data is normally distributed

### **Steps:**

- 1. Identify the two population groups A and B
- 2. Write down your null and research hypotheses. E.g., Null: there is no difference between groups A and B. Research: There is a difference between groups A and B.
- 3. Figure out whether the research hypothesis is a one-tailed or two-tailed test. E.g., one-tailed: groups A is greater than group B; two-tailed: groups A and B are different
- 4. You will need these pieces to calculate the z-test statistic:

*X1= mean of first population, X2= mean of second population, sigma1 = standard deviation of first population, H1= hypothesized mean of population 1, H2= hypothesized mean of population 2, sigma2= standard deviation of second population, n1= sample size of first population, n2= sample size of second population.*

In Excel, you can find the mean of a list of values by using the function average(), and you can find the standard deviation of a list of values by the function stdev()

- 5. First, calculate the numerator:  $((XI X2) (HI H2))$ . Then calculate the denominator: square root of  $((signal \ 2 / n1) + (sigma2^2 / n2))$ . Then divide the numerator by the denominator.
- 6. Once you have your z-test statistic, go to <https://www.socscistatistics.com/pvalues/normaldistribution.aspx> and enter the z-value, your significance level, and indicate whether it's one-tailed or two-tailed. Then, it will spit out the pvalue.

*For your reference, the formula is: ((X1 - X2) - (H1- H2)) / square root (sigma1^2/n1 + sigma2^2/n2)*

Note: no degrees of freedom associated with the Z-test

### **References**

[https://en.wikipedia.org/wiki/Cohen%27s\\_kappa](https://en.wikipedia.org/wiki/Cohen%27s_kappa) [https://en.wikipedia.org/wiki/McNemar%27s\\_test](https://en.wikipedia.org/wiki/McNemar%27s_test) [https://en.wikipedia.org/wiki/Effect\\_size](https://en.wikipedia.org/wiki/Effect_size) <https://www.socscistatistics.com/pvalues/chidistribution.aspx> <https://www.socscistatistics.com/pvalues/tdistribution.aspx> <https://www.socscistatistics.com/pvalues/normaldistribution.aspx>

Peck, R., Devore, J.L., (2012) *Statistics: The Exploration and Analysis of Data*. Boston, MA: Brooks/Cole